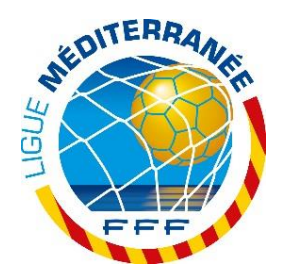

# **FMI - RAPPELS DES BONNES PRATIQUES**

## **I- LES VERSIONS UTILISABLES**

Les dernières versions utilisables de l'application Feuille de Match Informatisée sont les suivantes :

- Play Store : 3.9.0.0
- Apple Store : 3.9.0

#### **II- PARAMÉTRAGE UTILISATEURS / ÉQUIPES**

**Le paramétrage des utilisateurs FMI a été réinitialisé par la F.F.F le 21.07.2020.**

Ainsi, toutes les associations utilisateurs / équipes ont été remises à blanc.

Les correspondants Footclubs des clubs doivent donc ressaisir **obligatoirement** le bon paramétrage des comptes des utilisateurs FMI avant les premiers matches.

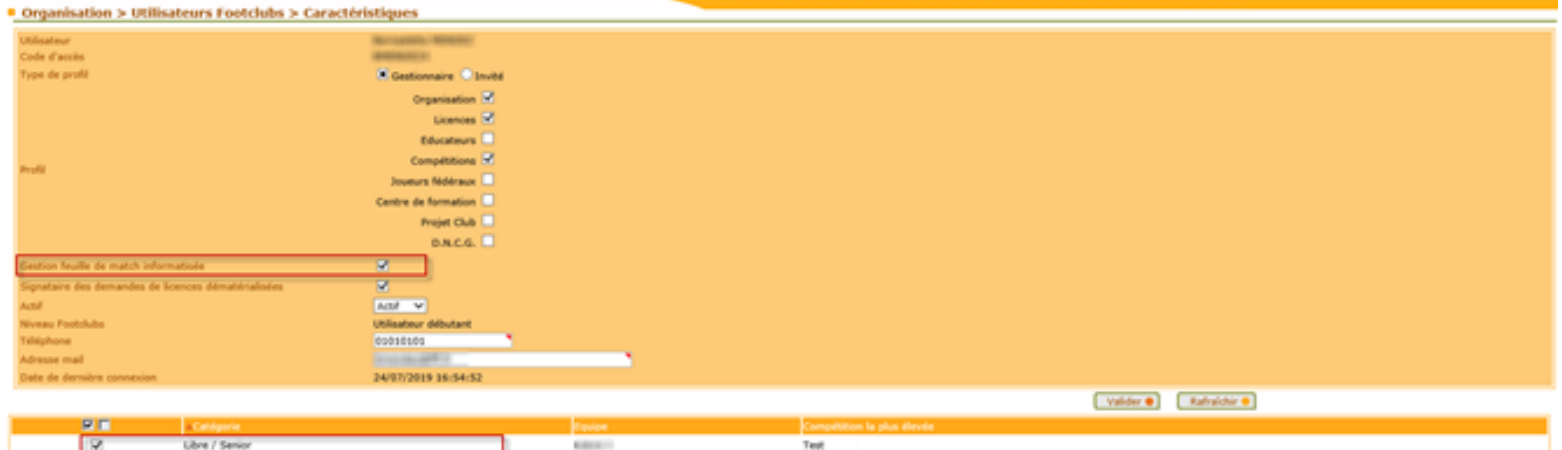

**Ne pas oublier de cocher l'équipe.**

#### **III- MOTS DE PASSE**

## **Les mots de passe de l'ensemble des utilisateurs Footclubs / FMI ont été réinitialisés par la F.F.F le 21.07.2020.**

Chaque utilisateur étant amené à utiliser la FMI doit avoir vérifié la validité de son mot de passe avant le jour J :

o Pour les utilisateurs qui ont l'habitude d'accéder à Footclubs : en se connectant à Footclubs [\(https://footclubs.fff.fr\)](https://footclubs.fff.fr/)

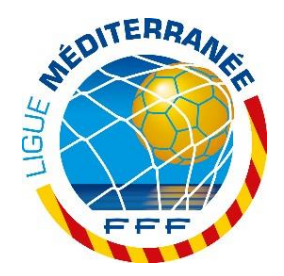

o Pour les utilisateurs FMI exclusivement (Invité FMI) : en utilisant le module dédié dans la rubrique assistance de la FMI [\(https://fmi.fff.fr/assistance\)](https://fmi.fff.fr/assistance)

## **IV- PRÉPARATION DES ÉQUIPES**

## **L'EQUIPE RECEVANTE ET L'EQUIPE VISITEUSE**

La préparation des équipes doit être réalisée via l'interface web ([https://fmi.fff.fr\)](https://fmi.fff.fr/) **UNIQUEMENT.**

Ceci permet de récupérer les données en temps réel et d'éviter des échanges de données inutiles sur la tablette :

- Pour les matchs du samedi  $\rightarrow$  dès le mardi et jusqu'au vendredi soir au plus tard
- Pour les matchs du dimanche  $\rightarrow$  dès le mercredi et jusqu'au samedi soir au plus tard

## **V- RÉCUPÉRATION DES RENCONTRES ET CHARGEMENT DES DONNÉES DU MATCH**

## **UNIQUEMENT L'EQUIPE RECEVANTE**

Les actions de récupération des rencontres et de chargement des données du match ne sont nécessaires **qu'une seule fois**. Elles doivent être réalisées sur la tablette de l'équipe recevante :

- Pour les matchs du samedi  $\rightarrow$  à partir du vendredi minuit jusqu'au moins 2 heures avant le début de la rencontre
- Pour les matchs du dimanche  $\rightarrow$  à partir du samedi minuit jusqu'au moins 2 heures avant le début de la rencontre

#### **IMPORTANT**

L'équipe recevante est en charge de la FMI et est la seule qui doit réaliser les opérations de récupération de données. L'équipe visiteuse ne doit faire que des préparations via l'interface WEB.

Si la récupération des données par le club recevant n'inclut pas les dernières modifications faites par l'équipe visiteuse**, il est inutile de récupérer de nouveau les données**, il suffit d'aller directement dans la partie feuille de match de la FMI pour modifier les compositions avant la rencontre au stade si besoin, l'équipe adverse fera ces ajustements.